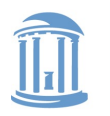

# The Art and Science of Memory Allocation

Don Porter

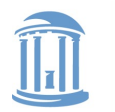

THE UNIVERSITY of NORTH CAROLINA at CHAPEL HILL

#### **COMP 630: OS Implementation**

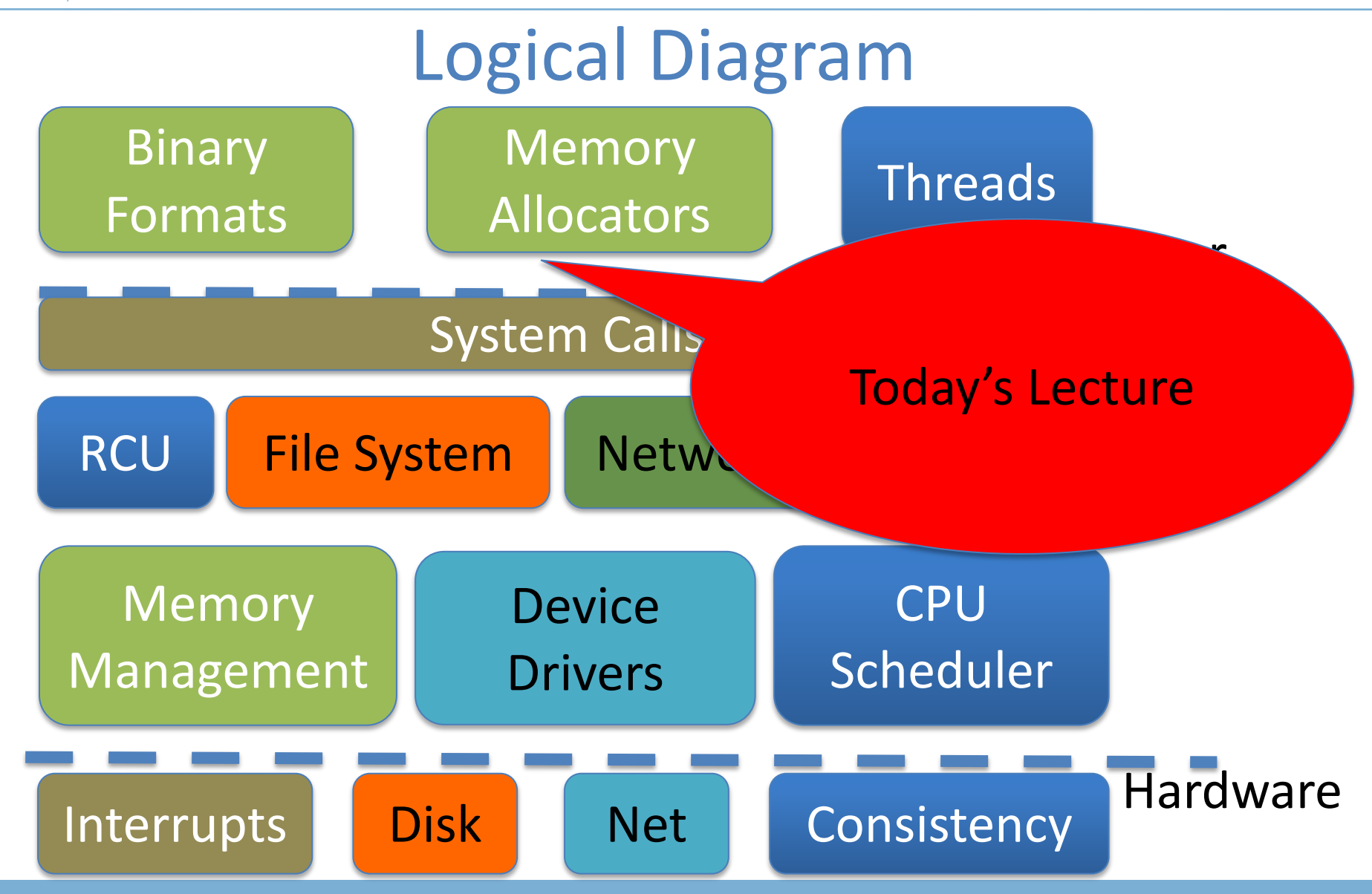

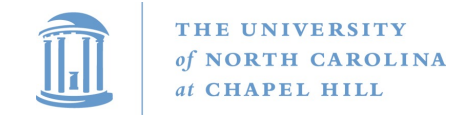

## Lecture goal

- This lecture is about allocating small objects
	- Future lectures will talk about allocating physical pages
- Understand how memory allocators work
	- In both kernel and applications
- Understand trade-offs and current best practices

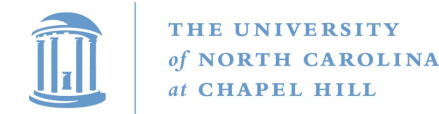

### Big Picture

#### Virtual Address Space

**...**

**}**

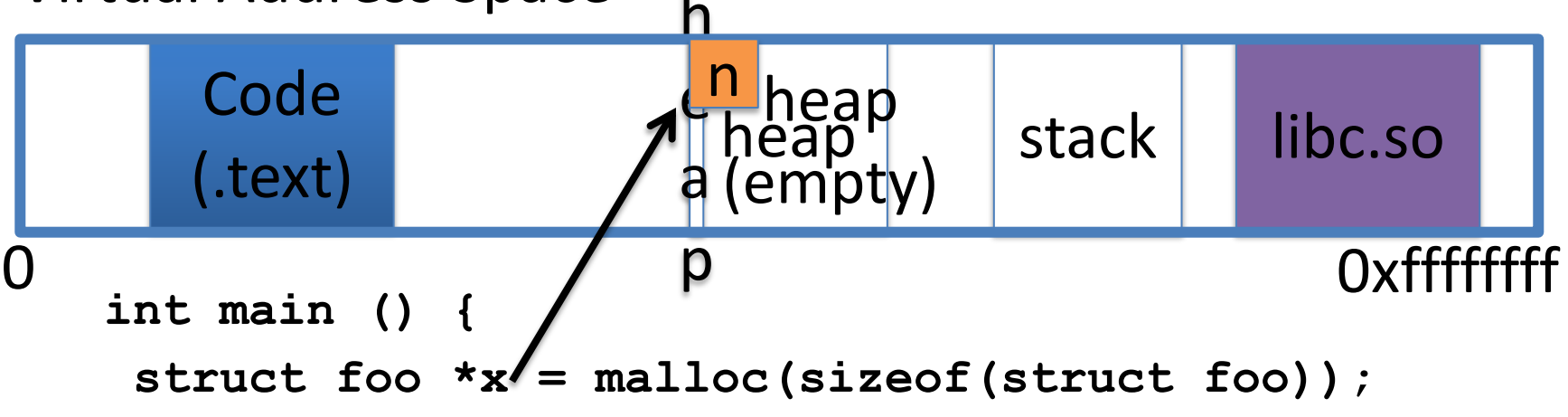

```
void * malloc (ssize_t n) {
if (heap empty)
  mmap(); // add pages to heap
find a free block of size n;
```
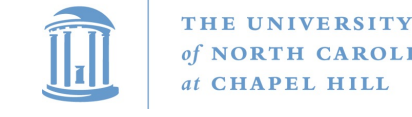

## Today's Lecture

- How to implement **malloc**() or **new**
	- Note that **new** is essentially malloc + constructor
	- **malloc**() is part of libc, and executes in the application
- **malloc()** gets pages of memory from the OS via **mmap()** and then sub-divides them for the application
- The next lecture will talk about how the kernel manages physical pages
	- For internal use, or to allocate to applications

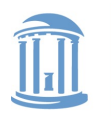

### Bump allocator

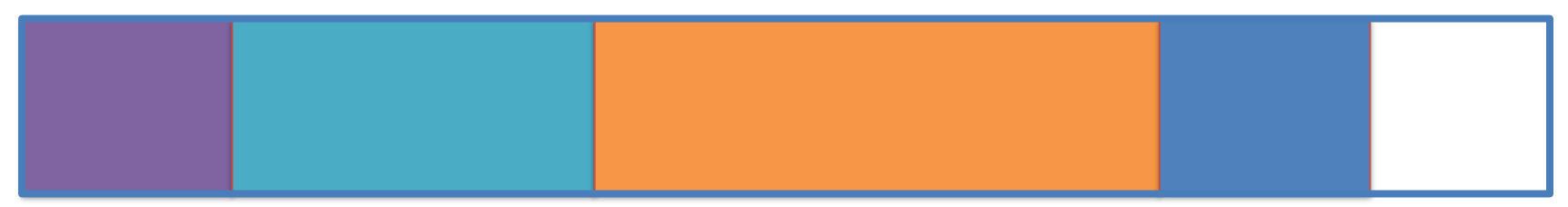

- malloc (6)
- malloc (12)
- malloc(20)
- malloc (5)

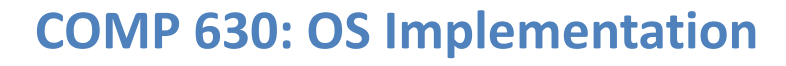

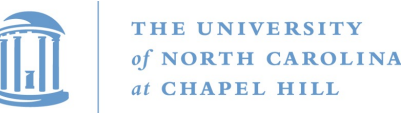

## Bump allocator

- Simply "bumps" up the free pointer
- How does free() work? It doesn't
	- Well, you could try to recycle cells if you wanted, but complicated bookkeeping
- Controversial observation: This is ideal for simple programs
	- You only care about free() if you need the memory for something else

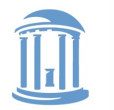

## Assume memory is limited

- Hoard: best-of-breed concurrent allocator
	- User applications
	- Seminal paper
- We'll also talk about how Linux allocates its own memory

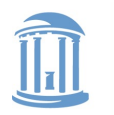

## Overarching issues

- Fragmentation
- Allocation and free latency – Synchronization/Concurrency
- Implementation complexity
- Cache behavior
	- Alignment (cache and word)
	- Coloring

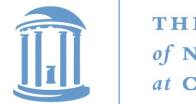

## Fragmentation

- Undergrad review: What is it? Why does it happen?
- What is
	- Internal fragmentation?
		- Wasted space when you round an allocation up
	- External fragmentation?
		- When you end up with small chunks of free memory that are too small to be useful
- Which kind does our bump allocator have?

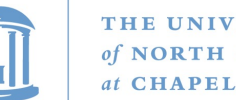

#### THE UNIVERSITY

## Hoard: Superblocks

- At a high level, allocator operates on superblocks
	- Chunk of (virtually) contiguous pages
	- All objects in a superblock are the same size
- A given superblock is treated as an array of samesized objects
	- $-$  They generalize to "powers of b  $> 1$ ";
	- $-$  In usual practice,  $b == 2$

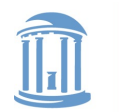

THE UNIVERSITY **NORTH CAROLINA** of at CHAPEL HILL

**COMP 630: OS Implementation**

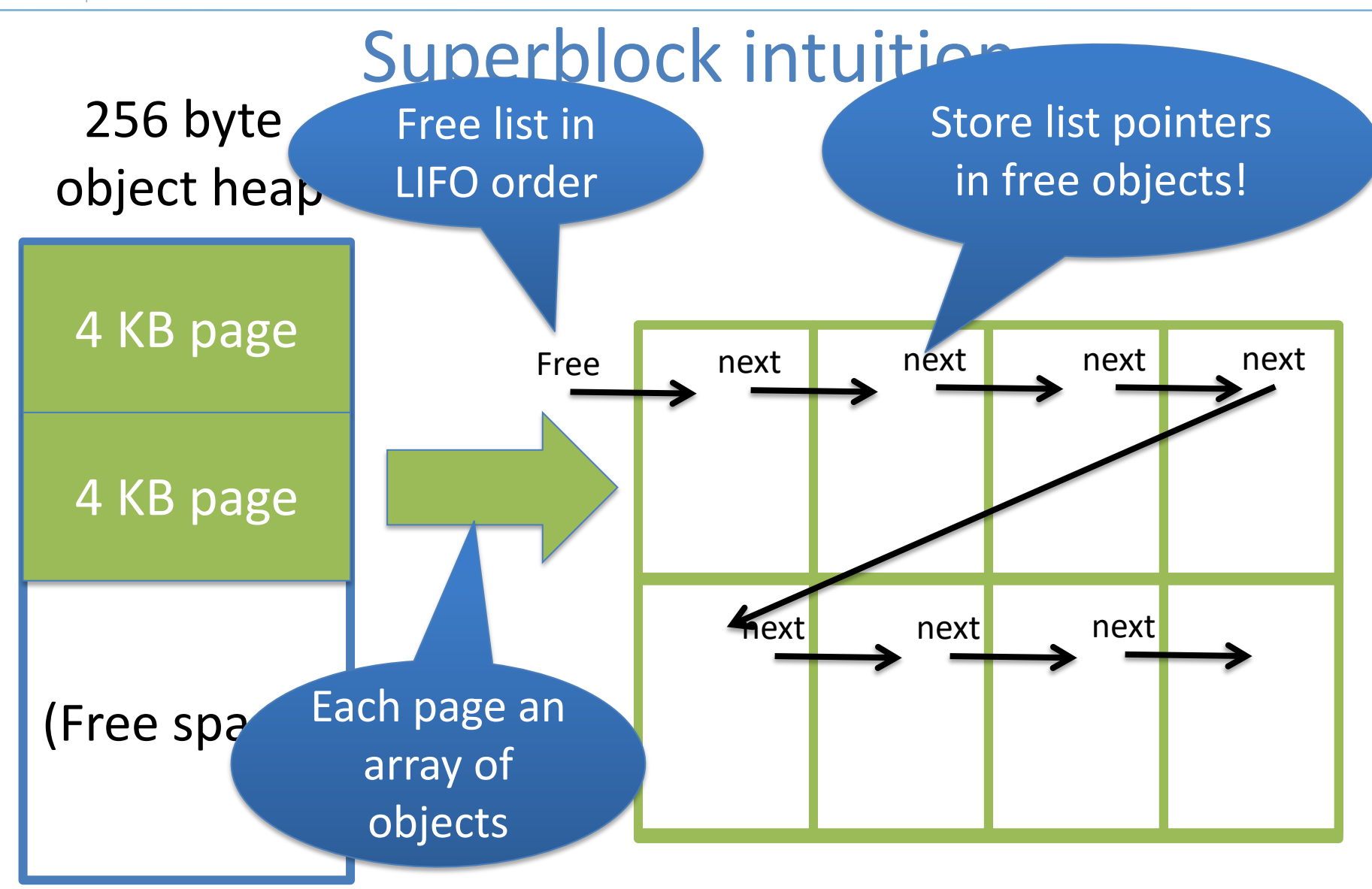

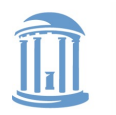

THE UNIVERSITY **APEL HILL** 

**COMP 630: OS Implementation**

## Superblock Intuition

#### **malloc (8);**

- 1) Find the nearest power of 2 heap (8)
- 2) Find free object in superblock
- 3) Add a superblock if needed. Goto 2.

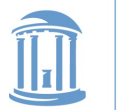

THE UNIVERSITY of NORTH CAROLINA at CHAPEL HILL

#### **COMP 630: OS Implementation**

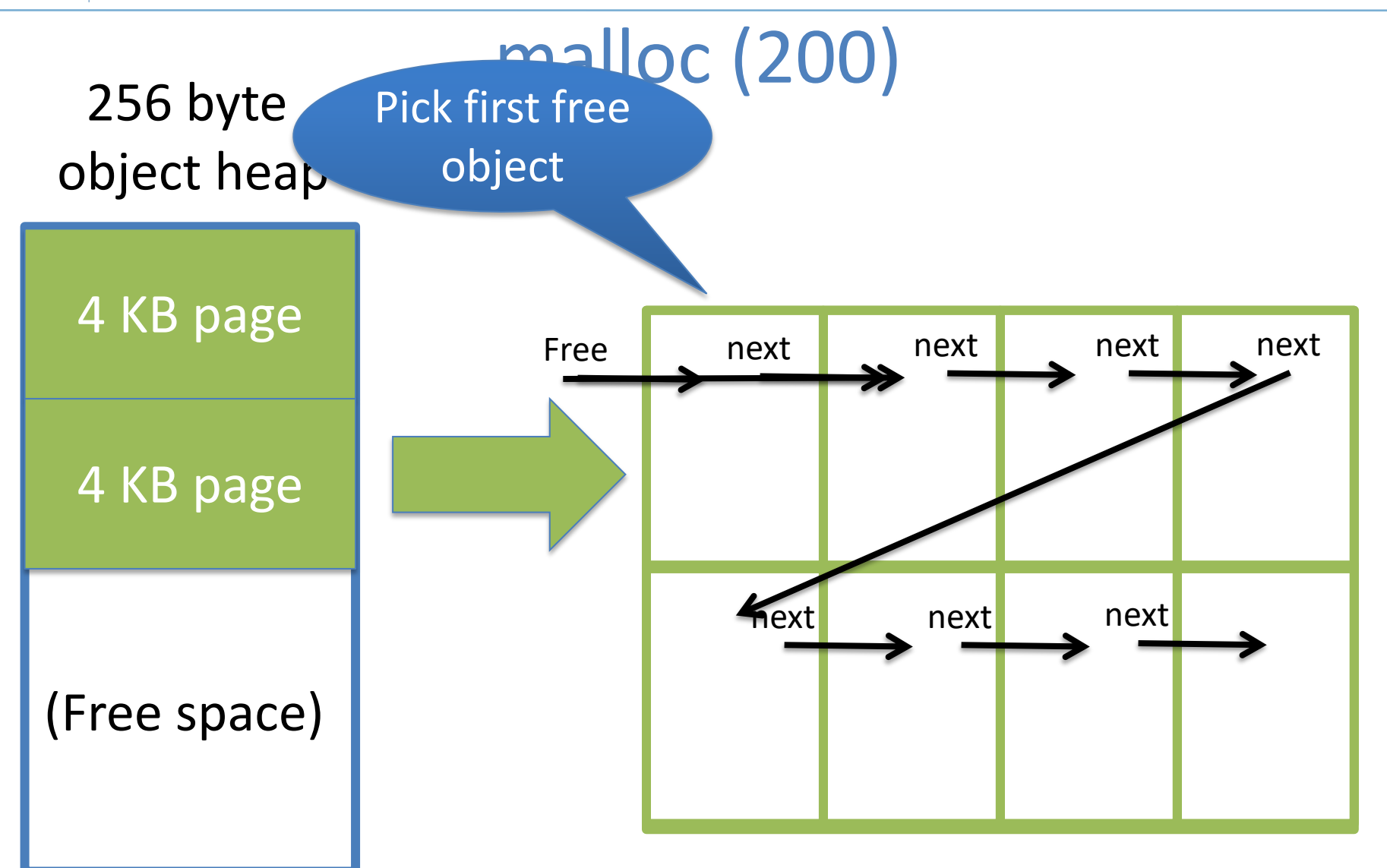

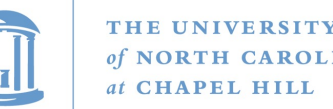

## Superblock example

• Suppose my program allocates objects of sizes:

– 4, 5, 7, 34, and 40 bytes.

• How many superblocks do I need (if b ==2)?

 $-$  3 – (4, 8, and 64 byte chunks)

- If I allocate a 5 byte object from an 8 byte superblock, doesn't that yield internal fragmentation?
	- Yes, but it is bounded to < 50%
	- Give up some space to bound worst case and complexity

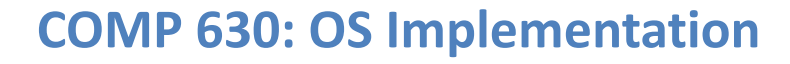

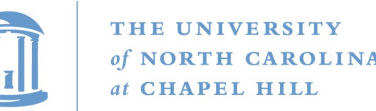

## High-level strategy

- Allocate a heap for each processor, and one shared heap
	- Note: not threads, but CPUs
	- Can only use as many heaps as CPUs at once
	- Requires some way to figure out current processor
- Try per-CPU heap first
- If no free blocks of right size, then try global heap – Why try this first?
- If that fails, get another superblock for per-CPU heap

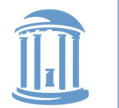

### Example: malloc() on CPU 0

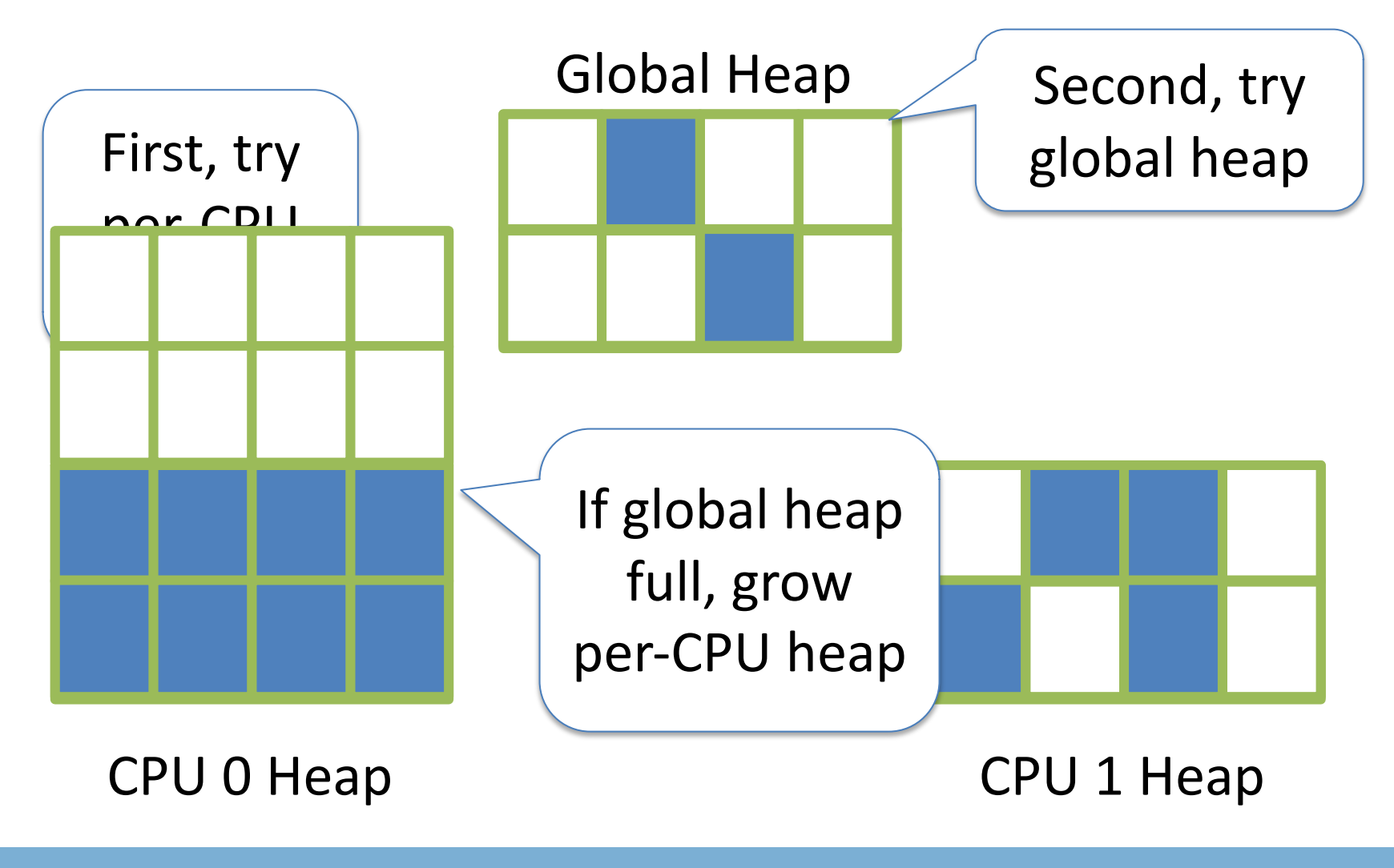

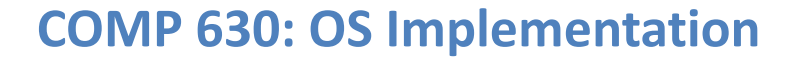

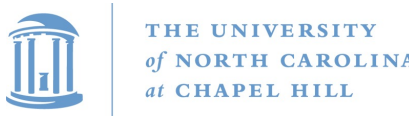

## Big objects

- If an object size is bigger than half the size of a superblock, just mmap() it
	- Recall, a superblock is on the order of pages already
- What about fragmentation?
	- Example: 4097 byte object (1 page + 1 byte)
	- Argument: More trouble than it is worth
		- Extra bookkeeping, potential contention, and potential bad cache behavior

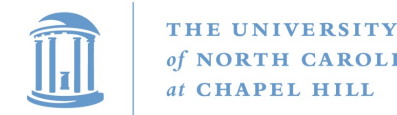

## Memory free

- Simply put back on free list within its superblock
- How do you tell which superblock an object is from?
	- Suppose superblock is 8k (2pages)
		- And always mapped at an address evenly divisible by 8k
	- Object at address 0x431a01c
	- Just mask out the low 13 bits!
	- Came from a superblock that starts at 0x431a000
- Simple math can tell you where an object came from!

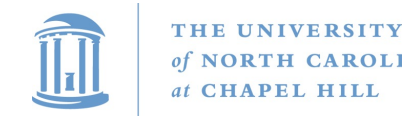

### LIFO

- Why are objects re-allocated most-recently used first?
	- Aren't all good OS heuristics FIFO?
	- More likely to be already in cache (hot)
	- Recall from undergrad architecture that it takes quite a few cycles to load data into cache from memory
	- If it is all the same, let's try to recycle the object already in our cache

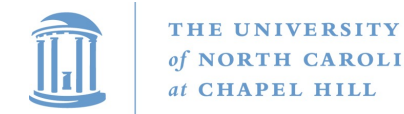

## Hoard Simplicity

- The bookkeeping for alloc and free is straightforward
	- Many allocators are quite complex (looking at you, slab)
- Overall: (# CPUs + 1) heaps
	- Per heap: 1 list of superblocks per object size  $(2^2-2^{11})$ 
		- Per superblock:
			- Need to know which/how many objects are free
				- LIFO list of free blocks

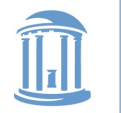

THE UNIVERSITY **NORTH CAROLINA** of **CHAPEL HILL** 

**COMP 630: OS Implementation**

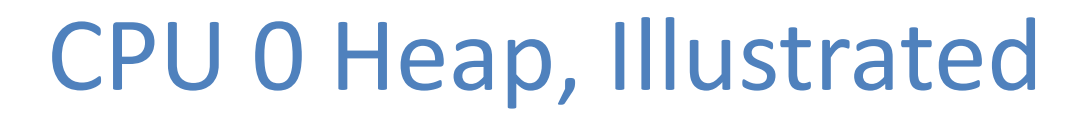

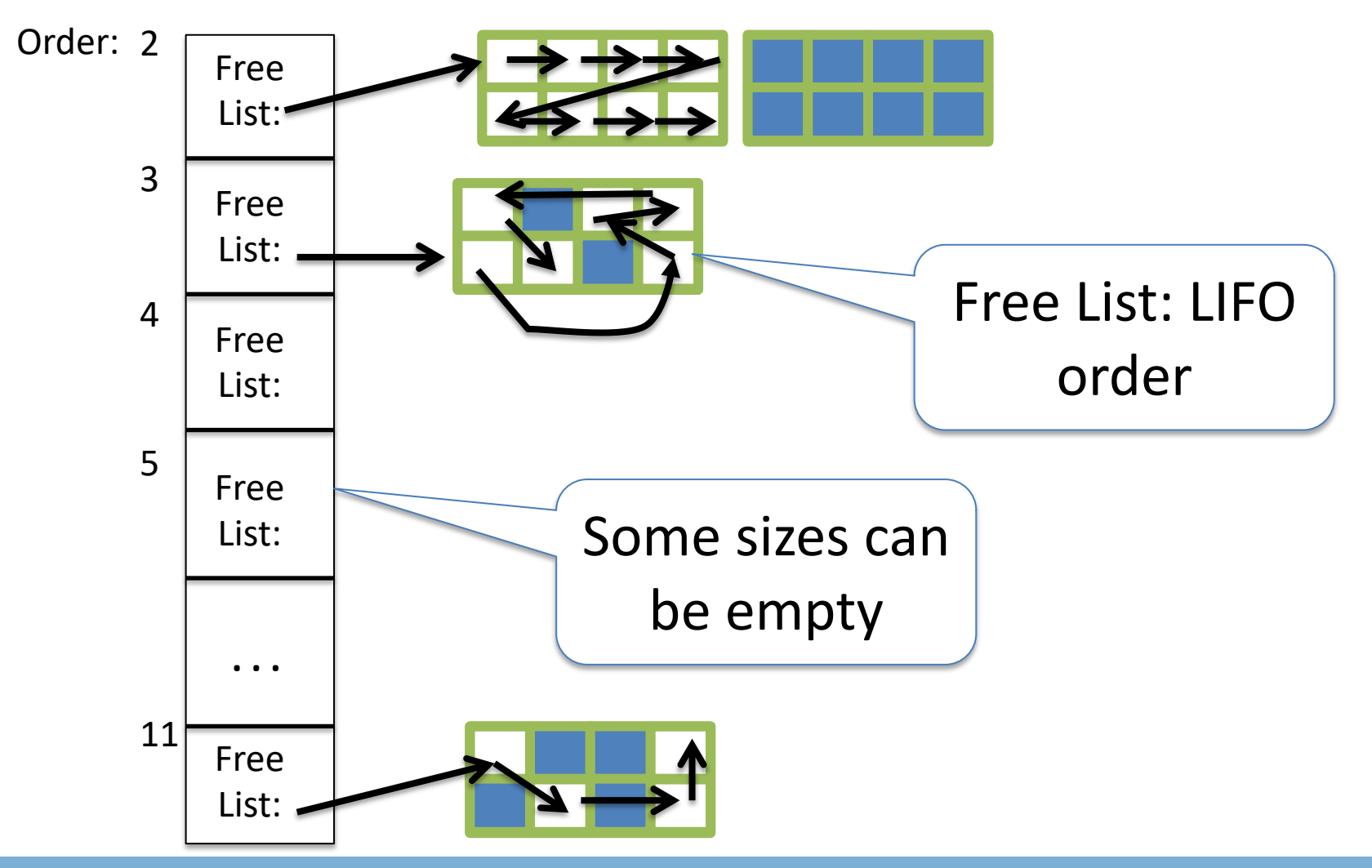

One of these per CPU (and one shared) 22

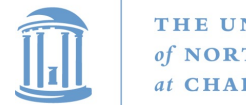

# Locking

- On alloc and free, lock superblock and per-CPU heap
- Why?
	- An object can be freed from a different CPU than it was allocated on
- Alternative:
	- We could add more bookkeeping for objects to move to local superblock
	- Reintroduce fragmentation issues and lose simplicity

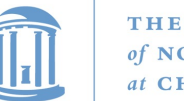

#### THE UNIVERSITY

## How to find the locks?

- Again, page alignment can identify the start of a superblock
- And each superblock keeps a small amount of metadata, including the heap it belongs to
	- Per-CPU or shared Heap
	- And heap includes a lock

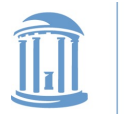

# Locking performance

- Acquiring and releasing a lock generally requires an atomic instruction
	- Tens to a few hundred cycles vs. a few cycles
- Waiting for a lock can take thousands
	- Depends on how good the lock implementation is at managing contention (spinning)
	- Blocking locks require many hundreds of cycles to context switch

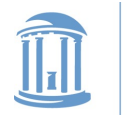

## Performance argument

- Common case: allocations and frees are from per-CPU heap
- Yes, grabbing a lock adds overheads
	- But better than the fragmented or complex alternatives
	- And locking hurts scalability only under contention
- Uncommon case: all CPUs contend to access one heap
	- Had to all come from that heap (only frees cross heaps)
	- Bizarre workload, probably won't scale anyway

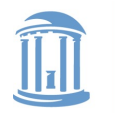

## Cacheline alignment

- Lines are the basic unit at which memory is cached
- Cache lines are bigger than words
	- Word: 32-bits or 64-bits
	- Cache line 64—128 bytes on most CPUs

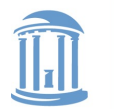

## Undergrad Architecture Review

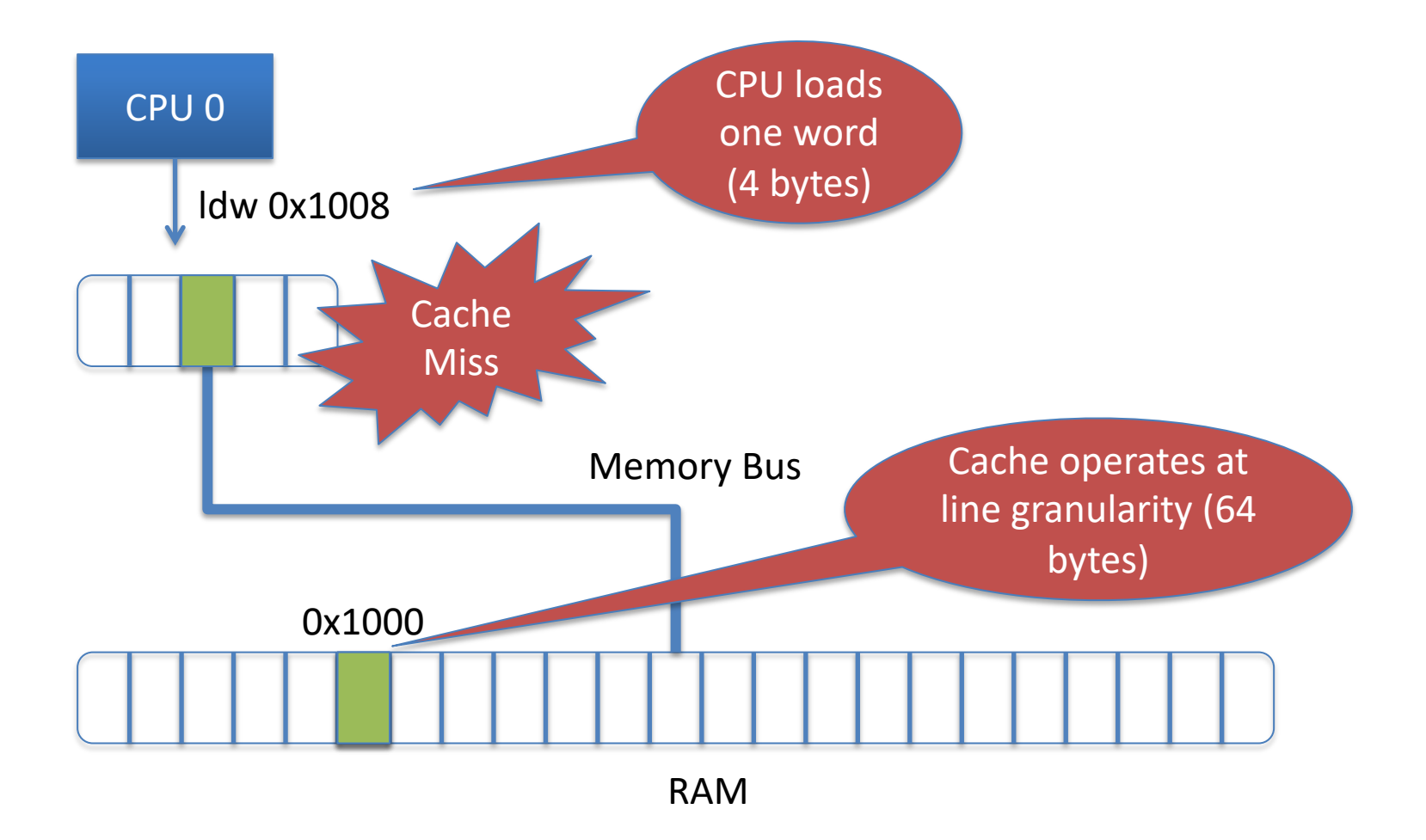

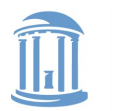

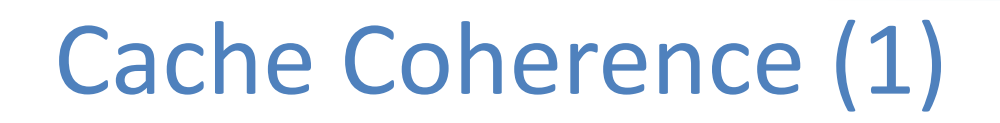

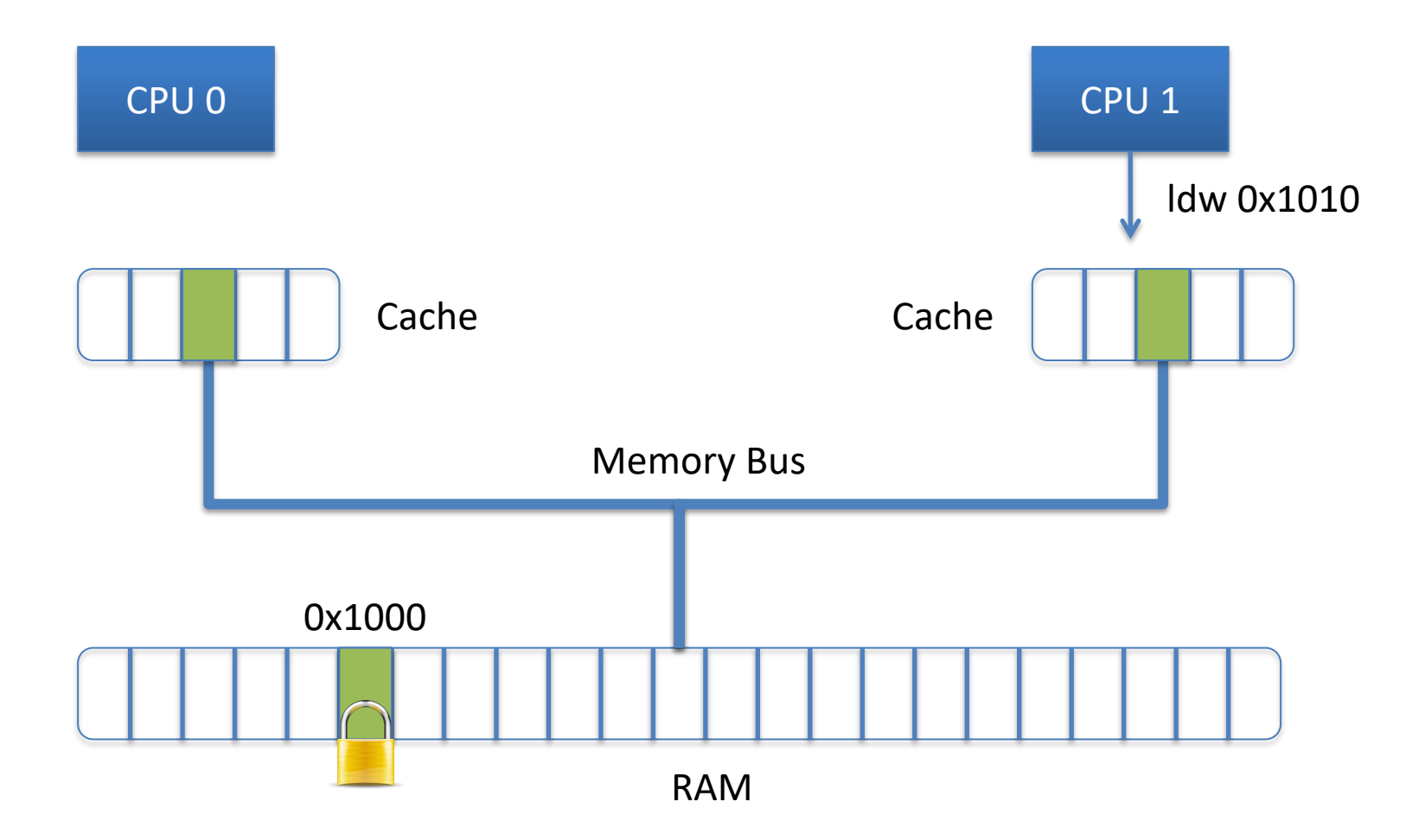

#### Lines shared for reading have a shared lock 29

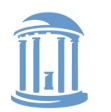

## Cache Coherence (2)

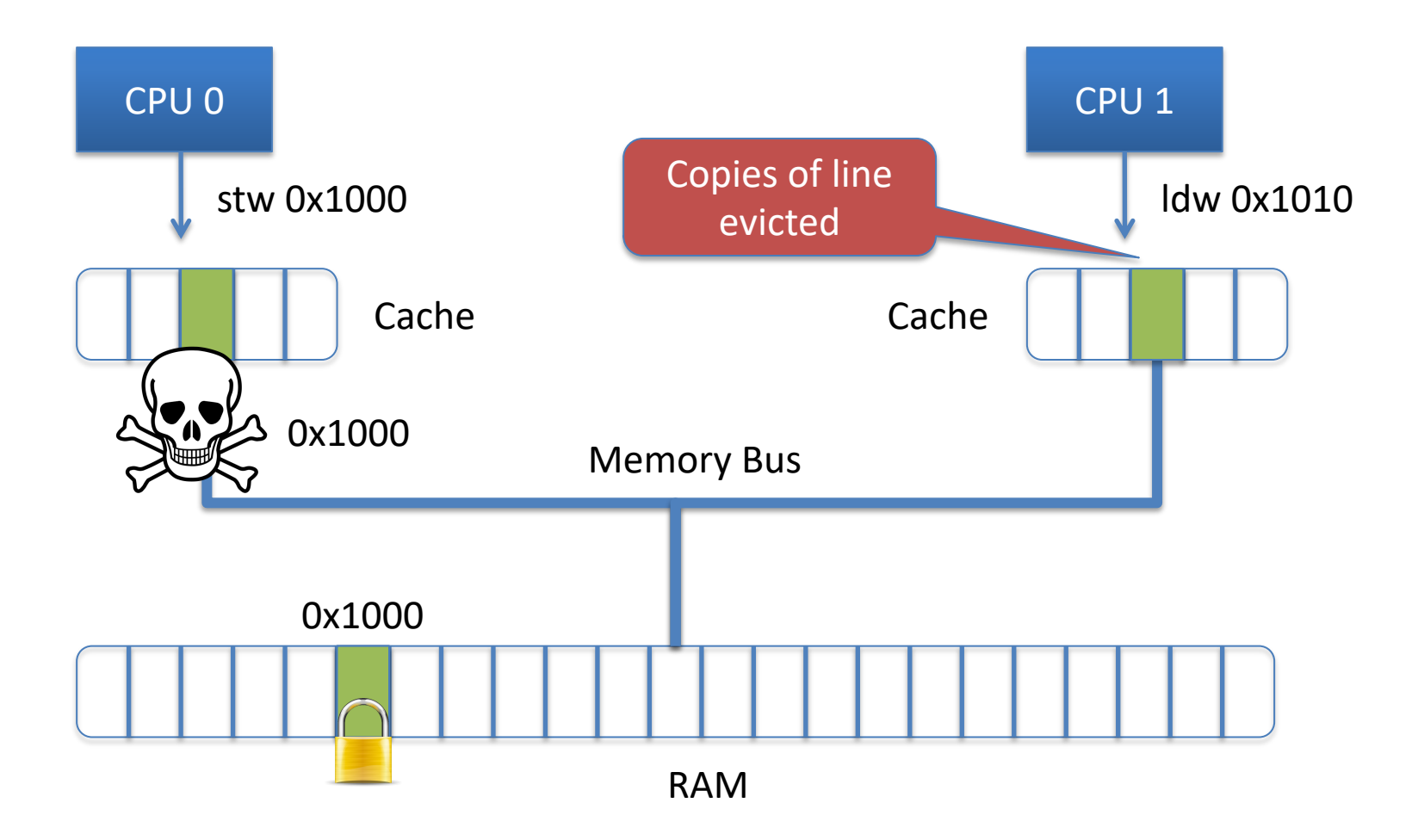

#### Lines to be written have an exclusive lock 30

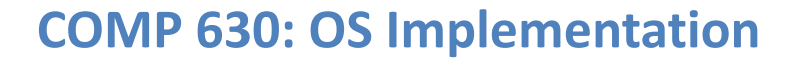

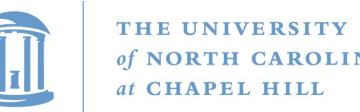

## Simple coherence model

- When a memory region is cached, CPU automatically acquires a reader-writer lock on that region
	- Multiple CPUs can share a read lock
	- Write lock is exclusive
- Programmer can't control how long these locks are held
	- Ex: a store from a register holds the write lock long enough to perform the write; held from there until the next CPU wants it

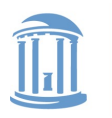

## False sharing

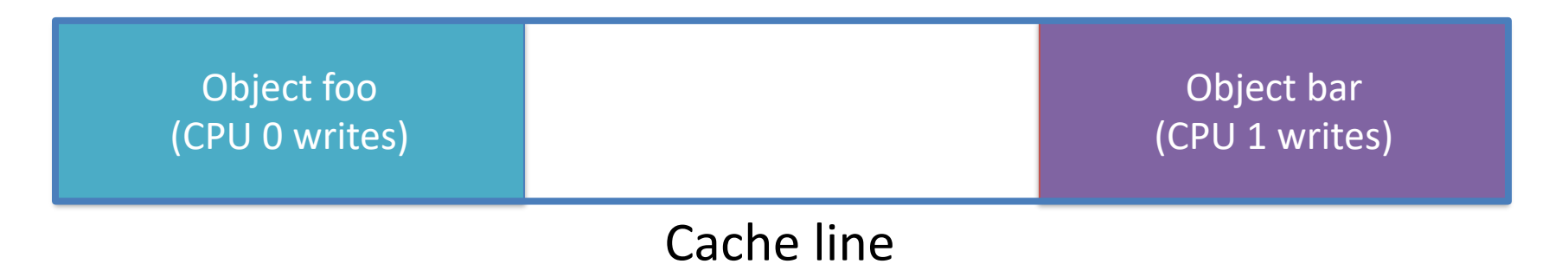

- These objects have nothing to do with each other
	- At program level, private to separate threads
- At cache level, CPUs are fighting for a write lock

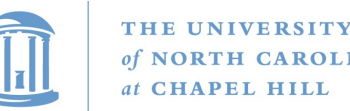

# False sharing is **BAD**

- Leads to pathological performance problems
	- Super-linear slowdown in some cases
- Rule of thumb: any performance trend that is more than linear in the number of CPUs is probably caused by cache behavior

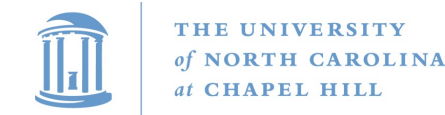

#### Strawman

- Round everything up to the size of a cache line
- Thoughts?
	- Wastes too much memory; a bit extreme

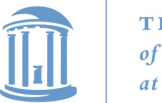

# Hoard strategy (pragmatic)

- Rounding up to powers of 2 helps
	- Once your objects are bigger than a cache line
- Locality observation: things tend to be used on the CPU where they were allocated
- For small objects, always return free to the original heap
	- Remember idea about extra bookkeeping to avoid synchronization: some allocators do this
		- Save locking, but introduce false sharing!

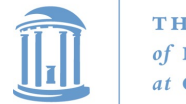

## Hoard summary

- Really nice piece of work
- Establishes nice balance among concerns
- Good performance results

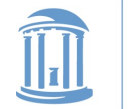

## Part 2: Linux kernel allocators

- malloc() and friends, but in the kernel
- Focus today on dynamic allocation of small objects
	- Later class on management of physical pages
	- And allocation of page ranges to allocators

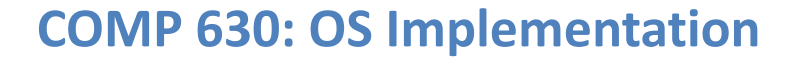

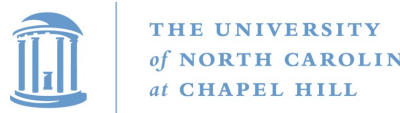

## kmem\_caches

- Linux has a kmalloc and kfree, but caches preferred for common object types
- Like Hoard, a given cache allocates a specific type of object
	- Ex: a cache for file descriptors, a cache for inodes, etc.
- Unlike Hoard, objects of the same size not mixed
	- Allocator can do initialization automatically
	- May also need to constrain where memory comes from

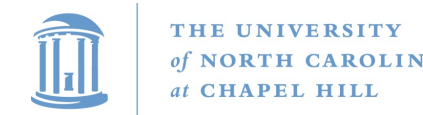

## Caches (2)

- Caches can also keep a certain "reserve" capacity
	- No guarantees, but allows performance tuning
	- Example: I know I'll have ~100 list nodes frequently allocated and freed; target the cache capacity at 120 elements to avoid expensive page allocation
	- Often called a **memory pool**
- Universal interface: can change allocator underneath
- Kernel has kmalloc and kfree too

– Implemented on caches of various powers of 2 (familiar?)

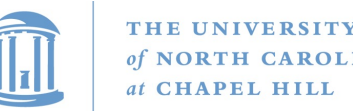

## Superblocks to slabs

- The default cache allocator (at least as of early 2.6) was the slab allocator
- Slab is a chunk of contiguous pages, similar to a superblock in Hoard
- Similar basic ideas, but substantially more complex bookkeeping
	- The slab allocator came first, historically

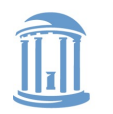

# Complexity backlash

- I'll spare you the details, but slab bookkeeping is complicated
- 2 groups upset: (guesses who?)
	- Users of very small systems
	- Users of large multi-processor systems

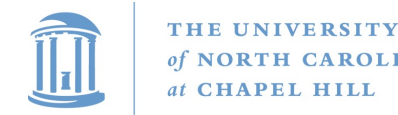

## Small systems

- Think 4MB of RAM on a small device (thermostat)
- As system memory gets tiny, the bookkeeping overheads become a large percent of total system memory
- How bad is fragmentation really going to be?
	- Note: not sure this has been carefully studied; may just be intuition

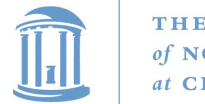

## SLOB allocator

- Simple List Of Blocks
- Just keep a free list of each available chunk and its size
- Grab the first one big enough to work
	- Split block if leftover bytes
- No internal fragmentation, obviously
- External fragmentation? Yes. Traded for low overheads

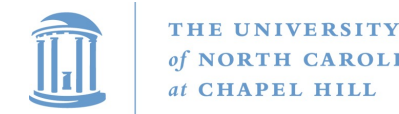

### Large systems

- For very large (thousands of CPU) systems, complex allocator bookkeeping gets out of hand
- Example: slabs try to migrate objects from one CPU to another to avoid synchronization
	- Per-CPU \* Per-CPU bookkeeping

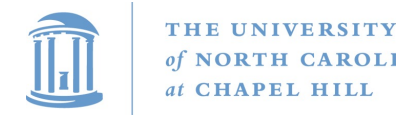

## SLUB Allocator

- The Unqueued Slab Allocator
- A much more Hoard-like design
	- All objects of same size from same slab
	- Simple free list per slab
	- No cross-CPU nonsense
- Now the default Linux cache allocator

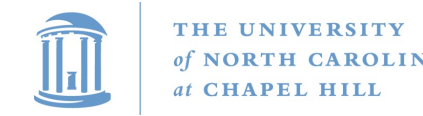

## **Conclusion**

- Different allocation strategies have different tradeoffs
	- No one, perfect solution
- Allocators try to optimize for multiple variables:
	- Fragmentation, low false conflicts, speed, multi-processor scalability, etc.
- Understand tradeoffs: Hoard vs Slab vs. SLOB

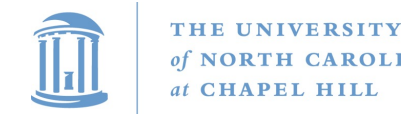

## Misc notes

- When is a superblock considered free and eligible to be move to the global bucket?
	- See figure 2, free(), line 9
	- Essentially a configurable "empty fraction"
- Is a "used block" count stored somewhere?

– Not clear, but probably